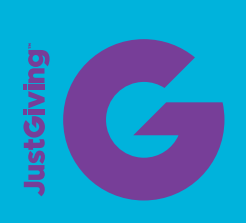

# **Join a JustGiving team page** *How to...*

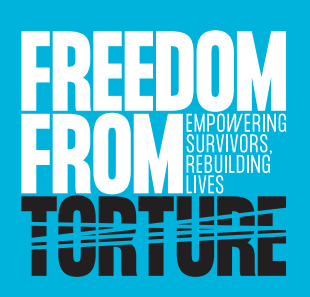

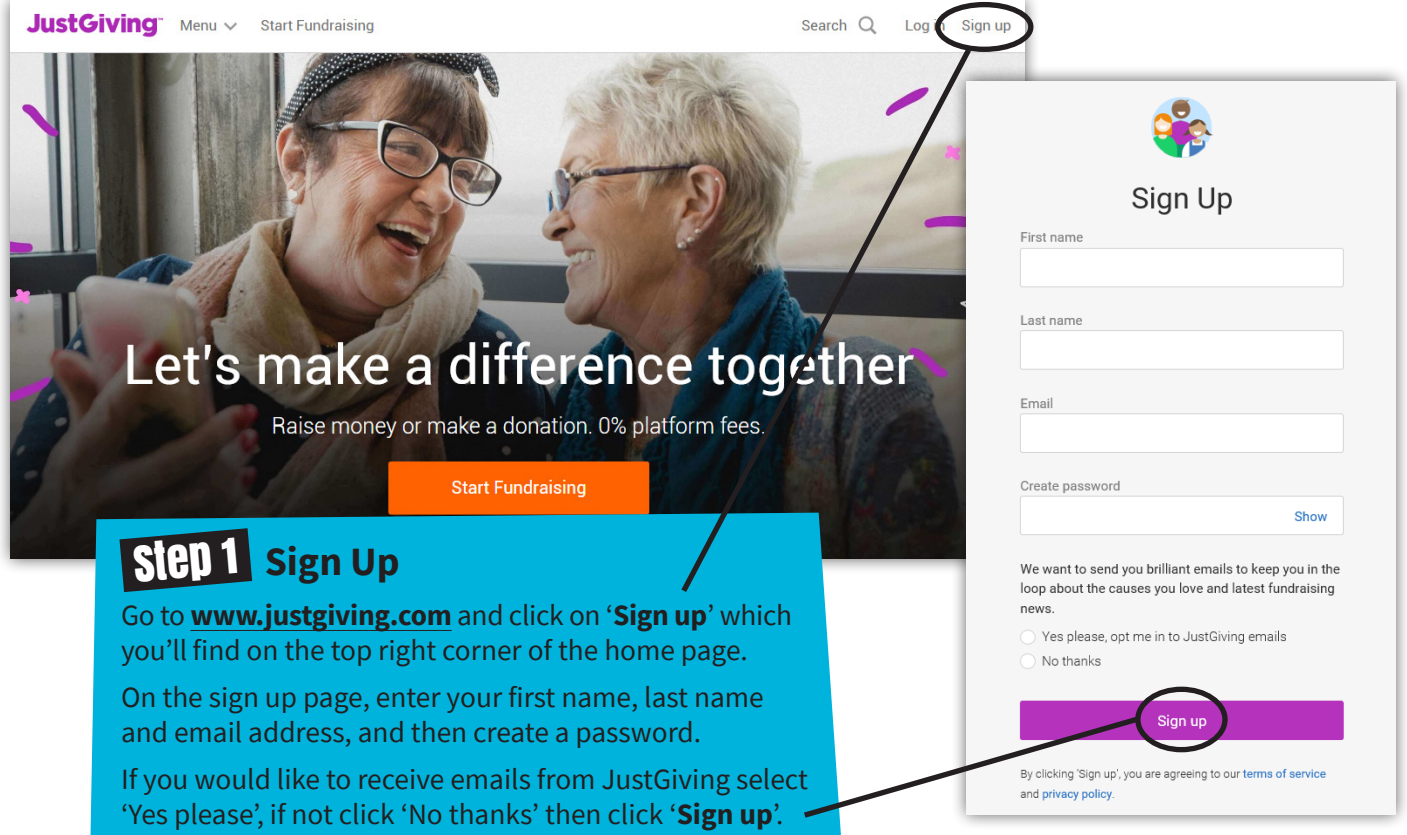

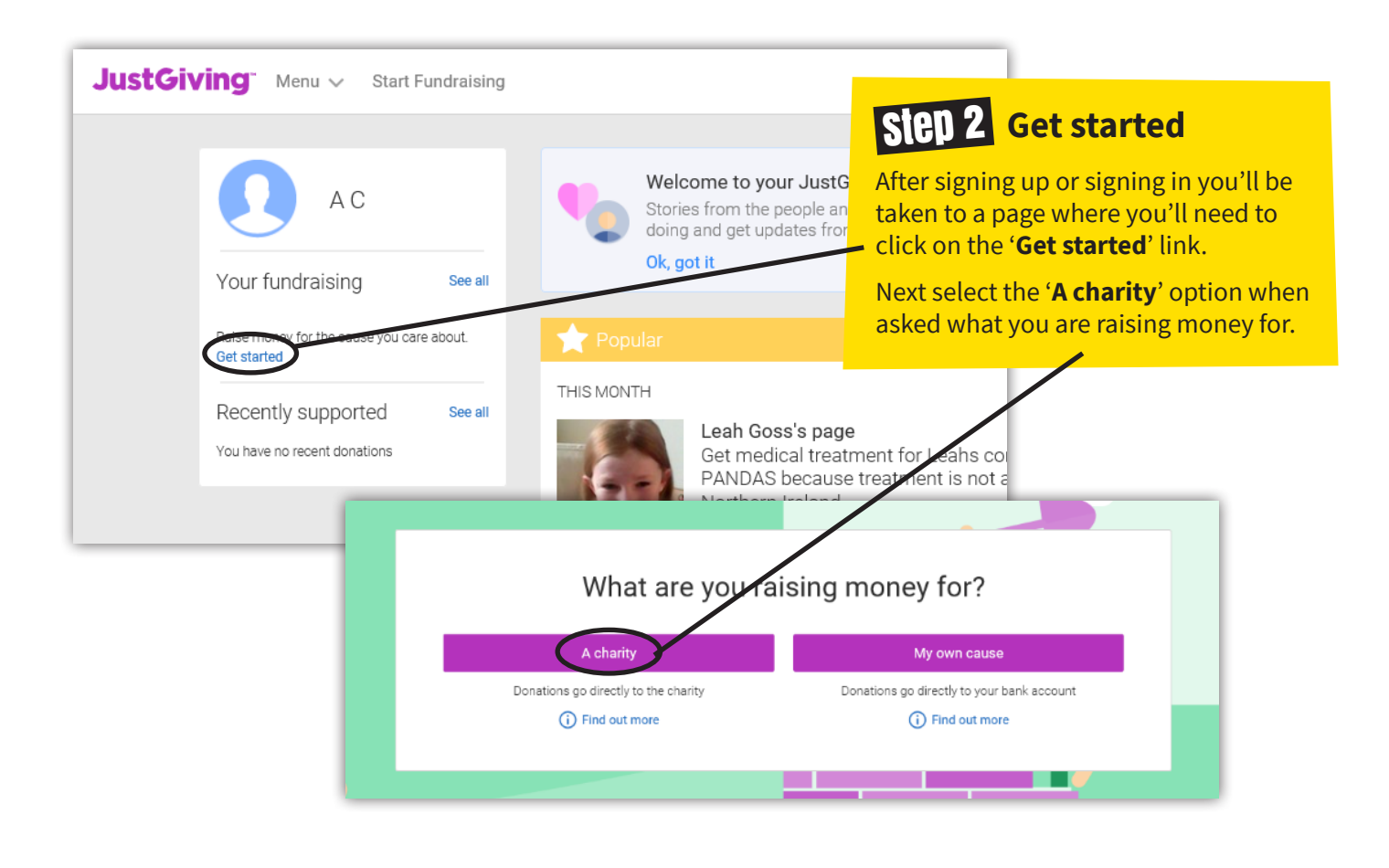

# step 3 **Find your cause**

Search for '**Freedom from Torture**' and a list of our current campaigns will appear. Find and select the campaign or team event you're taking part in, then click '**Continue**'.

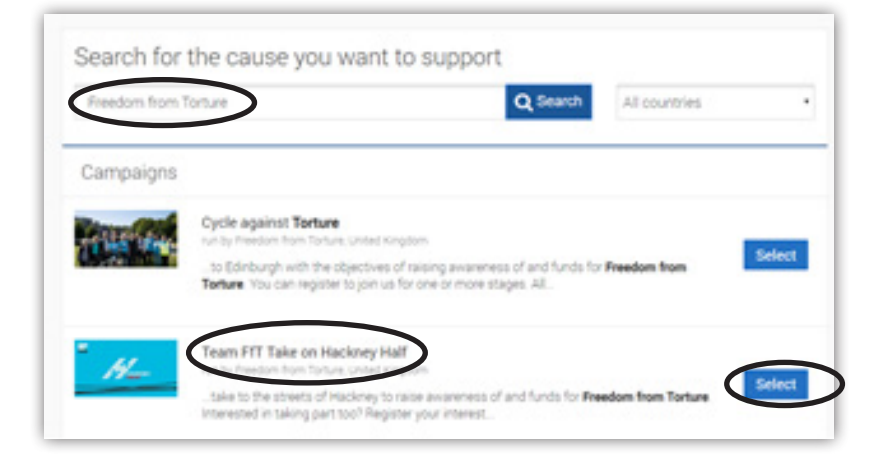

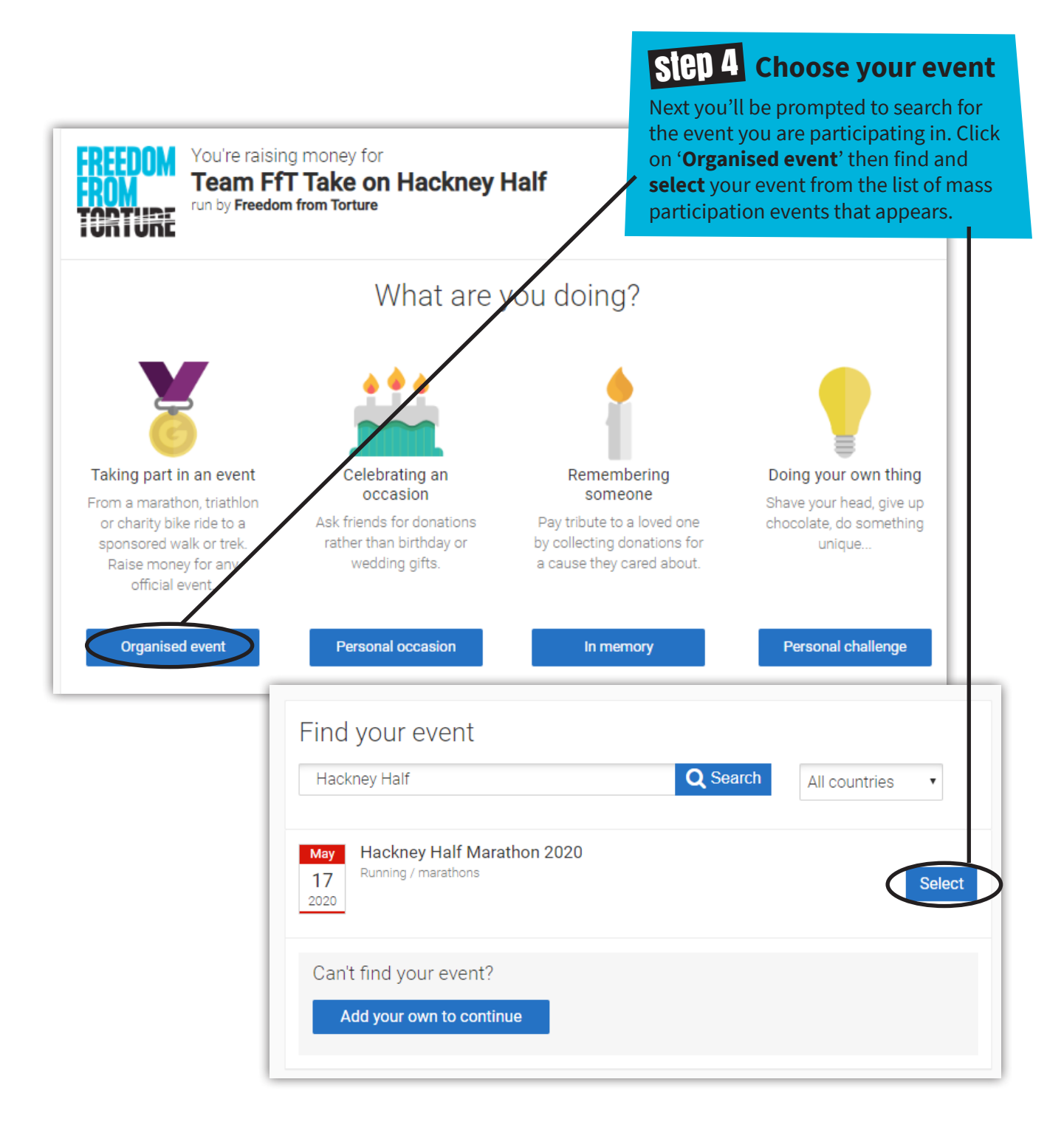

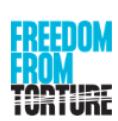

You're raising money for **Team FfT Take on Hackney Half** run by Freedom from Torture

# 1. Your event

Hackney Half Marathon 2020 Change your event

I'm doing this in memory of someone

# 2. Choose your fundraising page web address

www.justgiving.com/fundraising/

Emma-Cooper74

# 3. Choose your fundraising page settings

#### Are you planning to ask for donations to your JustGiving page in return for goods, services or other benefits?

e.g. Will you be using your page to run a bake sale or auction, or sell tickets to an event or raffle? If yes, donations to your page will not be eligible for Gift Aid as donors will be receiving something in return

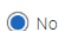

#### $\bigcirc$  Yes

#### Is your charity contributing to the cost of your fundraising?

e.g. Paying for your travel, accommodation or entry fee. If yes, then donations made by you, your spouse or partner, or your relatives and their spouses or partners, will not be eligible for Gift Aid. Find out more about Gift Aid eligibility

step 5 **About your event** 

A short form will need to be filled in now. You'll be given an option to customise your web page address. For example, your initials or name followed by the event name.

> In response to the question regarding whether the charity is contributing to the cost, select 'Yes' if Freedom from Torture have bought your event place for you. Select 'No' if you have bought your own place but are raising money as part of the team.

### $\odot$  No  $\bigcirc$  Yes

I'm happy for Freedom from Torture to keep me informed, by email, about the impact of my fundraising and other ways to stay involved including future events, campaigns and appeals.

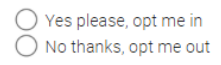

NOTE: Freedom from Torture will receive your details and may need to contact you to support you in this fundraising effort. You can update your preferences directly with Freedom from Torture at any time.

I agree to JustGiving Terms of Service and Privacy Policy.

I confirm that I have read the Fundraising Regulator's Guidance Notes.

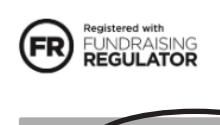

Create your pa

Select whether or not you want to opt in to receive emails from Freedom from Torture about the impact of your fundraising and other ways to stay involved. Then agree to the JustGiving Terms of Service and Privacy Policy and confirm that you have read the Fundraising Regulator's Guidance Notes by clicking the boxes on the bottom left.

Finally, click '**Create your page**' and you're all set!

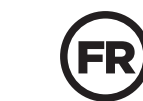

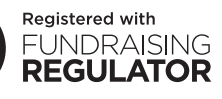

Freedom from Torture, registered charity number 1000340/SC039632

**A** freedomfromtorture **C** freefromtorture **C** freefromtorture